## **SAMSUNG**

## **Mobile Device Management - so gehts!**

Einfache Geräteverwaltung verschiedener Hersteller und Beriebssysteme mit unserer Gerätemanagement-Lösung (KNOX Manage)

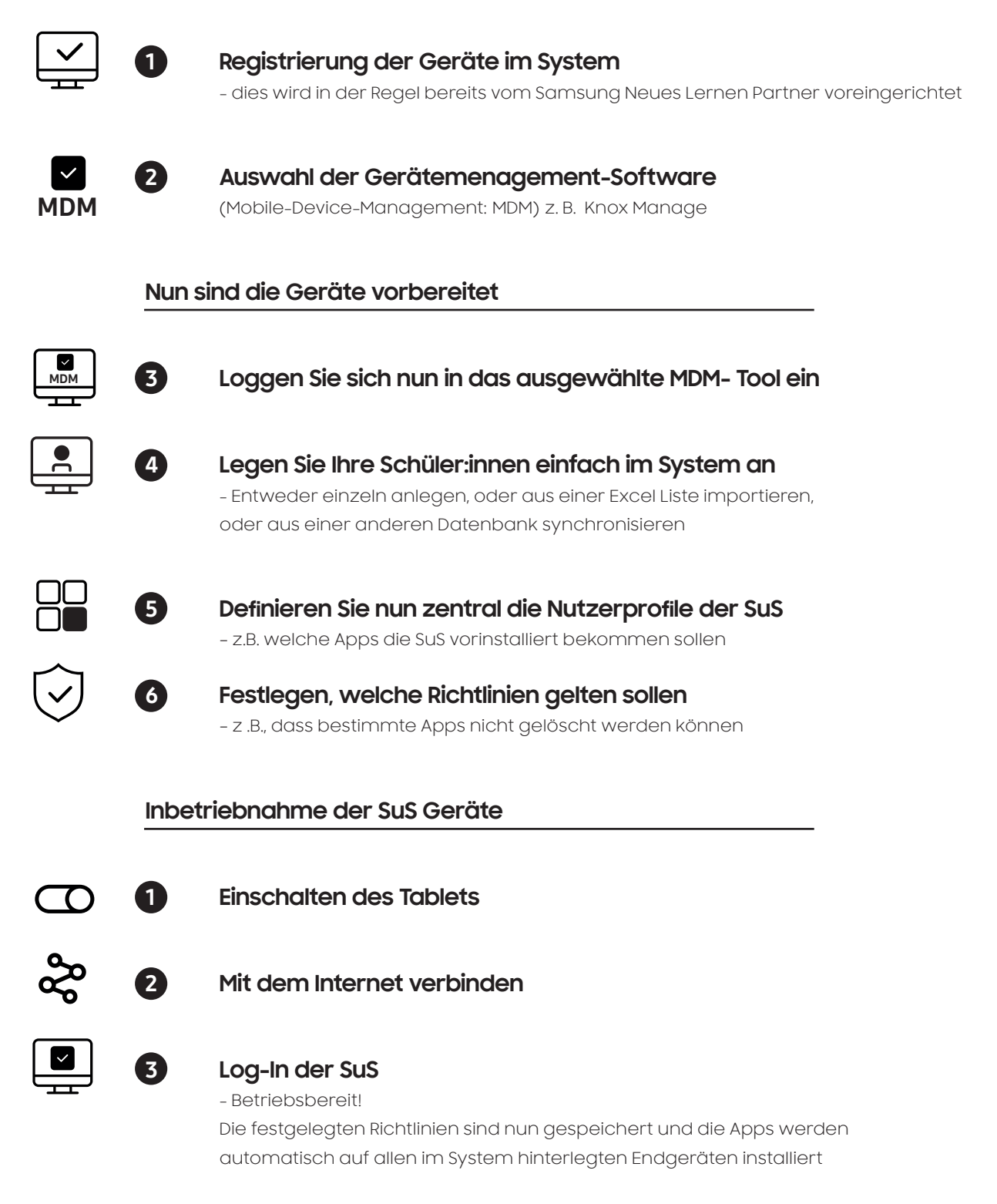

**Bei technischen Problemen kann Schüler:innen via Remote Support geholfen werden (oder den Lehrer:innen von den IT-Beauftragten).**

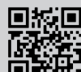

Sle haben Fragen oder wünschen eine Beratung?<br>Wir freuen uns auf ihren Anruf über unserekostenfreie Hotline: 0800 55 65176.<br>Montag bis Freitag von 9-17 Uhr (außer an Feiertagen)<br>Mehr Informationen gibt es auch per E-Mail

**Samsung Electronics GmbH** | Samsung Haus, Am Kronberger Hang 6 | 65824 Schwalbach | Taunus | Germany

## **Neues Lernen**